# **Table of Contents**

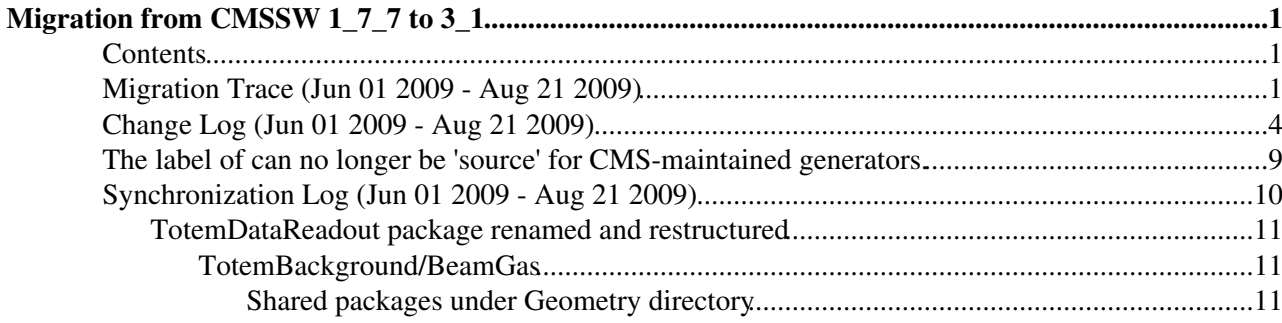

# <span id="page-1-0"></span>**Migration from CMSSW 1\_7\_7 to 3\_1**

## <span id="page-1-1"></span>**Contents**

- Migration Trace
	- ♦ Step 1 Transportation
	- ◆ Step 2 Translation
	- $\triangle$  Step 3 Testing
- Change Log
	- ♦ Step 1 Transportation
	- ◆ Step 2 Translation
	- ◆ Step 3 Testing
- Synchronization Log
	- ♦ Synchronization 1
	- ♦ Synchronization 2

## <span id="page-1-2"></span>**Migration Trace (Jun 01 2009 - Aug 21 2009)**

#### **Roadmap:**

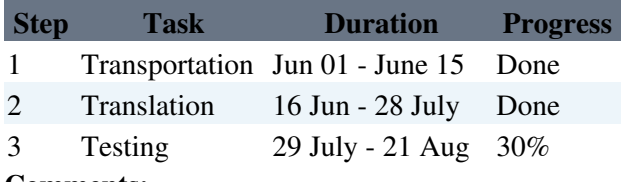

#### **Comments:**

As the migration work is progressing, people are still updating the code based on the Totem software @ CMSSW\_1\_7\_7. Version synchronization work (merge the updated code to the new Totem software @ CMSSW 3–1–X) is done at some certain check points. The following list shows synchronization history. For detail information about each synchronization, you can check the **Synchronization Log** section.

The work is carried out by:

- 1. Check out the latest code @ CMSSW\_1\_7\_7 from the CVS.
- 2. Compare the code with migrating version.
- 3. Merge the code.

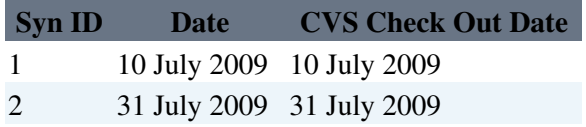

#### **Step 1: Transportation**

Transport all the modules in the old Totem package (@ CMSSW\_1\_7\_7) to the new framework CMSSW\_3\_1\_0. Make sure that all modules get compiled successfully.

The module transporting trace is decided by the increasing dependencies among all these modules.

**[ID](https://twiki.cern.ch/twiki/bin/genpdf/TOTEM/CompOfflineCMSSWMigration177to31?skin=pattern;cover=print;sortcol=0;table=3;up=0#sorted_table) [Module](https://twiki.cern.ch/twiki/bin/genpdf/TOTEM/CompOfflineCMSSWMigration177to31?skin=pattern;cover=print;sortcol=1;table=3;up=0#sorted_table)**

[1-1] DataFormats

Migration from CMSSW 1\_7\_7 to 3\_1 1 1 1 1 2 2 3 4 1 2 2 3 4 2 3 4 2 3 4 2 3 4 2 3 4 2 3 4 2 3 4 2 3 4 2 3 4 2 3 4 2 3 4 2 3 4 2 3 4 2 3 4 2 3 4 2 3 4 2 3 4 2 3 4 2 3 4 2 3 4 2 3 4 2 3 4 2 3 4 2 3 4 2 3 4 2 3 4 2 3 4 2 3 4

- [1-2] IOMC
- [1-3] TotemCondFormats
- [1-4] Configuration
- [1-5] SimG4CMS
- [1-6] SimG4Core
- [1-7] Geometry
- [1-8] EventFilter
- [1-9] TotemDataReadout
- [1-10] RecoTotemRP
- [1-11] TotemAlignment
- [1-12] SimTotem
- [1-13] L1TriggerTotem
- [1-14] RecoTotemT1T2
- [1-15] TotemAnalysis
- [1-16] TotemBackground
- [1-17] TotemRPValidation
- [1-18] TotemT1T2Validation
- [1-19] TotemDQM

#### **NOTE:**

- 1. IORawData module in the original Totem package ( $\omega$  CMSSW\_1\_7\_7) is obsolete, thus it is not migrated into the new version of Totem package (@ CMSSW\_3\_1\_0).
- 2. Geometry/Records (@ CMSSW\_1\_7\_7) will not be included into the new version of Totem package (@ CMSSW\_3\_1\_0). Instead A new submodule Geometry/TotemRecords, which contains only RealGeometryRecord.[h,cc] and MisalignedGeometryRecord.[h,cc] about Totem, will take its place.

#### **References:**

- [Offline Simulation Software getting started](https://twiki.cern.ch/twiki/bin/view/TOTEM/CompOfflineGettingStarted)
- [Migration to newer version of CMSSW framework](https://twiki.cern.ch/twiki/bin/view/TOTEM/CompOfflineCMSSWMigration)
- [CMSSW Software Cross-Reference](http://cmslxr.fnal.gov/lxr/)

#### **Step 2: Translation**

Transfer the configuration files in CMS-specific configuration language to the equivalent ones in Python Configuration Syntax.

The translation trace follows the transporting trace in step 1.

#### **[ID](https://twiki.cern.ch/twiki/bin/genpdf/TOTEM/CompOfflineCMSSWMigration177to31?skin=pattern;cover=print;sortcol=0;table=4;up=0#sorted_table) [Module](https://twiki.cern.ch/twiki/bin/genpdf/TOTEM/CompOfflineCMSSWMigration177to31?skin=pattern;cover=print;sortcol=1;table=4;up=0#sorted_table)**

- [2-1] IOMC
- [2-2] Configuration
- [2-3] Geometry
- [2-4] TotemDataReadout
- [2-5] RecoTotemRP
- [2-6] TotemAlignment
- [2-7] SimTotem
- [2-8] L1TriggerTotem
- [2-9] RecoTotemT1T2

[2-10] TotemBackground [2-11] TotemRPValidation [2-12] TotemT1T2Validation [2-13] TotemDQM **NOTE:**

There are some old format configuration files which have not been translated because they are obsolete. The list for these files are:

- **RecoTotemT1T2/T2MakeCluster/test/\*.cfg > ==idealOnlyTotemGeometryXML.cfi** is missing
- **RecoTotemT1T2/T2RecHit/test/\*.cfg > ==idealOnlyTotemGeometryXML.cfi** is missing
- **RecoTotemT1T2/T2RoadProducer/\*.cfg > ==idealOnlyTotemGeometryXML.cfi** is missing
- **TotemBackground/BeanGas/data/RP\_sim\_\*.cfg** ==> refer to many obsolete cfi files

#### **References:**

- [Introduction to CMS Configuration Files](https://twiki.cern.ch/twiki/bin/view/CMS/WorkBookConfigFileIntro)
- [Description of the cmsRun Configuration File Language](https://twiki.cern.ch/twiki/bin/view/CMS/SWGuideAboutConfigFile)
- [Description of the cmsRun Python Configuration Synta](https://twiki.cern.ch/twiki/bin/view/CMS/SWGuideAboutPythonConfigFile)

#### **Step 3: Testing**

Run the test suit (**offline/cmssw/examples/**) to make sure that the preceding transportation process does not change any functionality of the Totem software. This process is done by running the **cmsRun** with a series of test configuration files. The resulting **root** files will be sent to the experts from T1/T2/RP, who are responsible for certain modules for further validation if necessary. This process may require to go back to the *Transportation* and *Translation* phases, because errors would be included in these two phases or some modules need to be updated.

The testing trace is shown as follows. The test suit can be found from **offline/cmssw/examples/**. There are two folders under this folder: **production/** and **validation/**. The configuration files under **production/** aim to simulate events ,do the track reconstruction, and produce the results. The configuration files under **validation/** aim to validate the results made by the files under **production/** and produce the validation summary results.

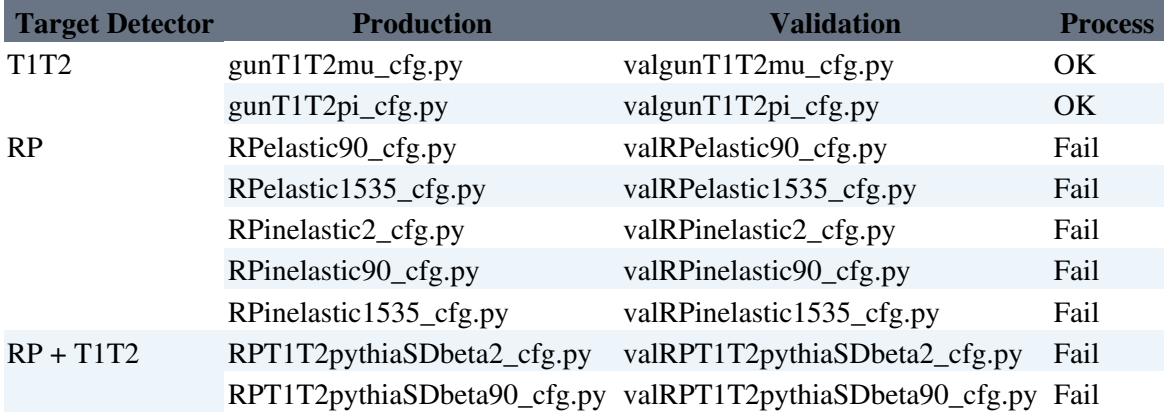

-- [ZhengkuiZhang](https://twiki.cern.ch/twiki/bin/view/Main/ZhengkuiZhang) - 07 August 2009

## <span id="page-4-0"></span>**Change Log (Jun 01 2009 - Aug 21 2009)**

#### **Roadmap:**

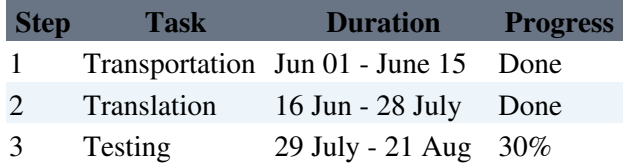

**NOTE:** Because the change log is so long (>1000 lines), it is more advisable to only give a summary on what kinds of changes are made. The detail change log can be downloaded from [https://twiki.cern.ch/twiki/pub/TOTEM/CompOfflineCMSSWMigration177to31/change\\_log.](https://twiki.cern.ch/twiki/pub/TOTEM/CompOfflineCMSSWMigration177to31/change_log)

#### **Step 1: Transportation**

#### **Summary of changes**

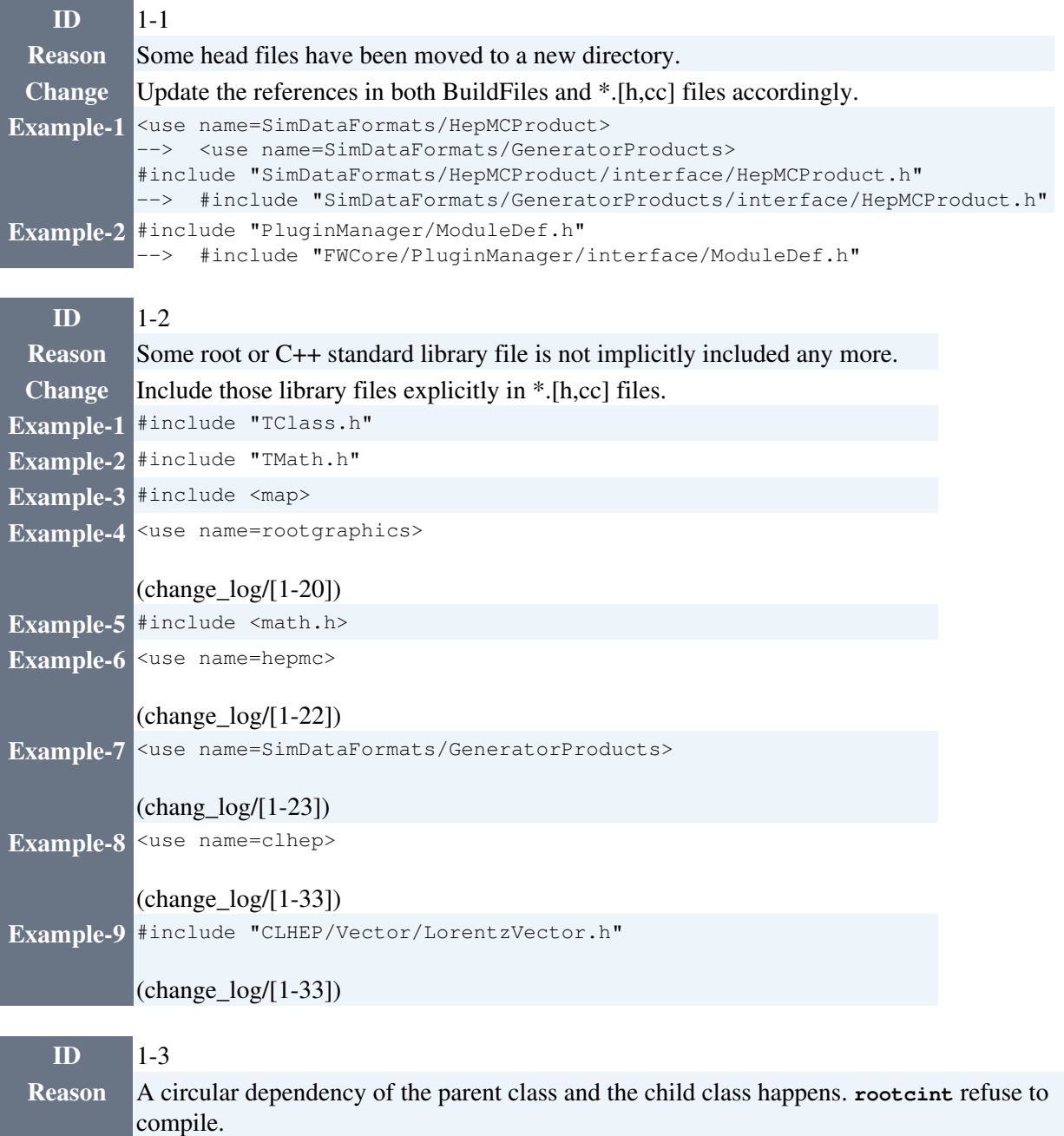

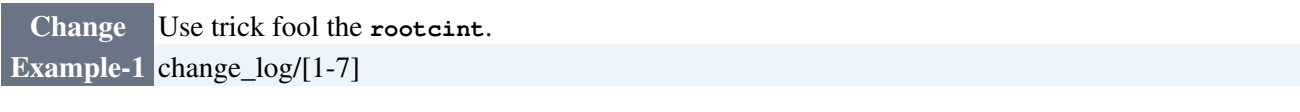

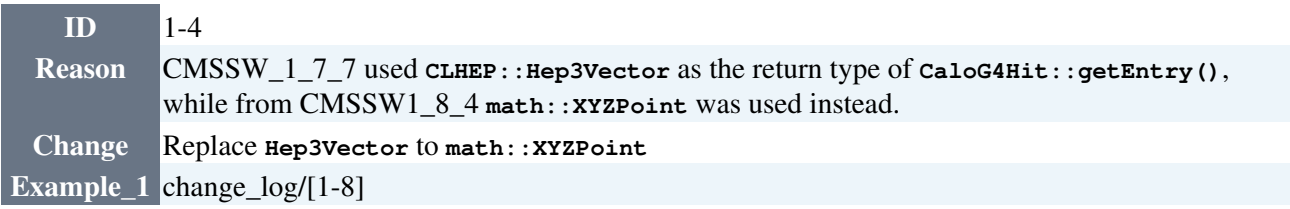

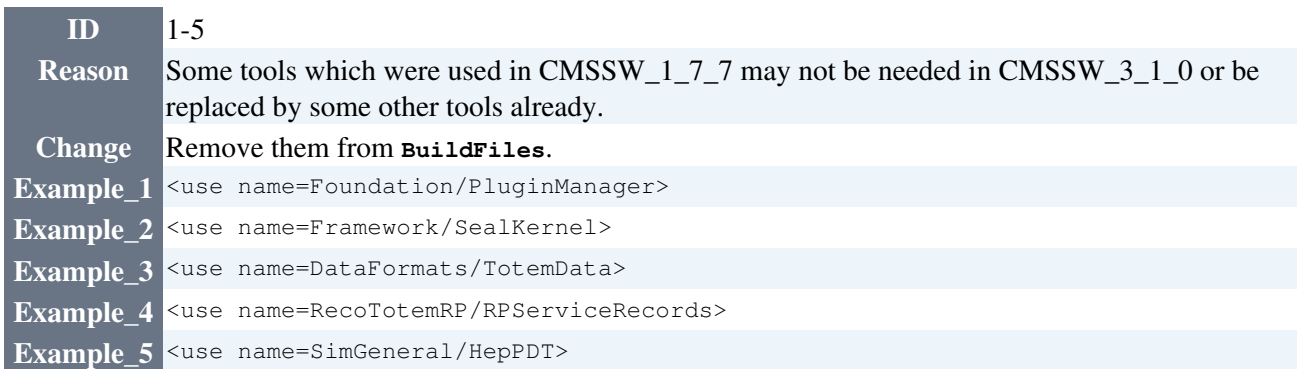

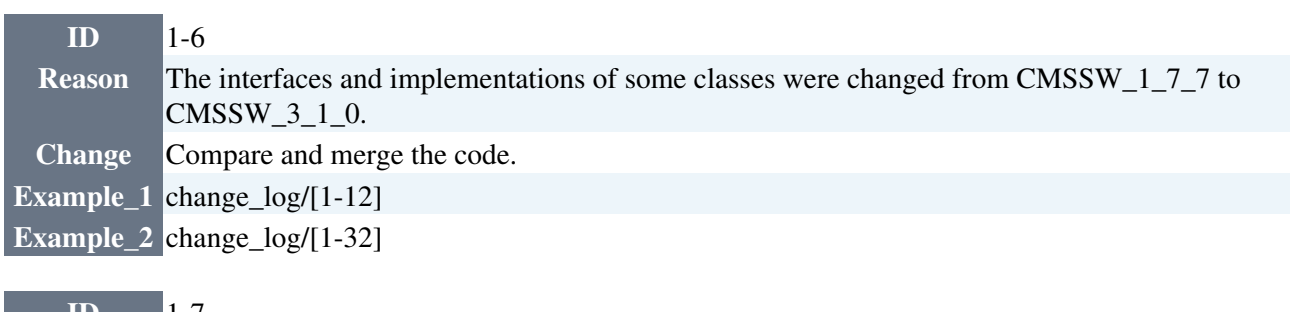

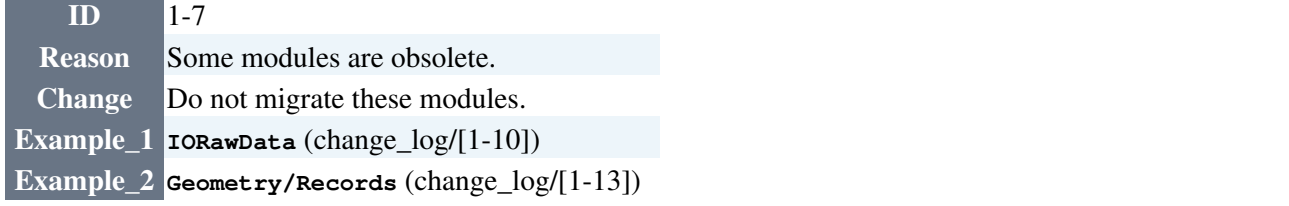

#### **Step 2: Translation**

Translation is done by mainly done by running the translation tool from the CMS workbook: [Translation](https://twiki.cern.ch/twiki/bin/view/CMS/SWGuideAboutPythonConfigFile#Translation_Utilities_how_to_cha) **[Utilities](https://twiki.cern.ch/twiki/bin/view/CMS/SWGuideAboutPythonConfigFile#Translation_Utilities_how_to_cha)** 

- 1. Dump to the screen a translation of your configuration file: **python cfg2py.py**
- 2. Put the output file in the appropriate python/subdirectory of your package: python translate.py **<subsystem/package/dir/your cfg, cff, or cfi>**
- Find the comments in your old file, and tries to translate them over to the python file: **python** 3. **comments.py**
- 4. Test if your new python file will compile: **python <subsystem/package/python/your py file>**

If translation fail, manual modification is carried out. After translation, manual checking is carried out, because the translated configuration file will seldom keep the statements' sequence as in the old configuration file.

#### **Summary of changes**

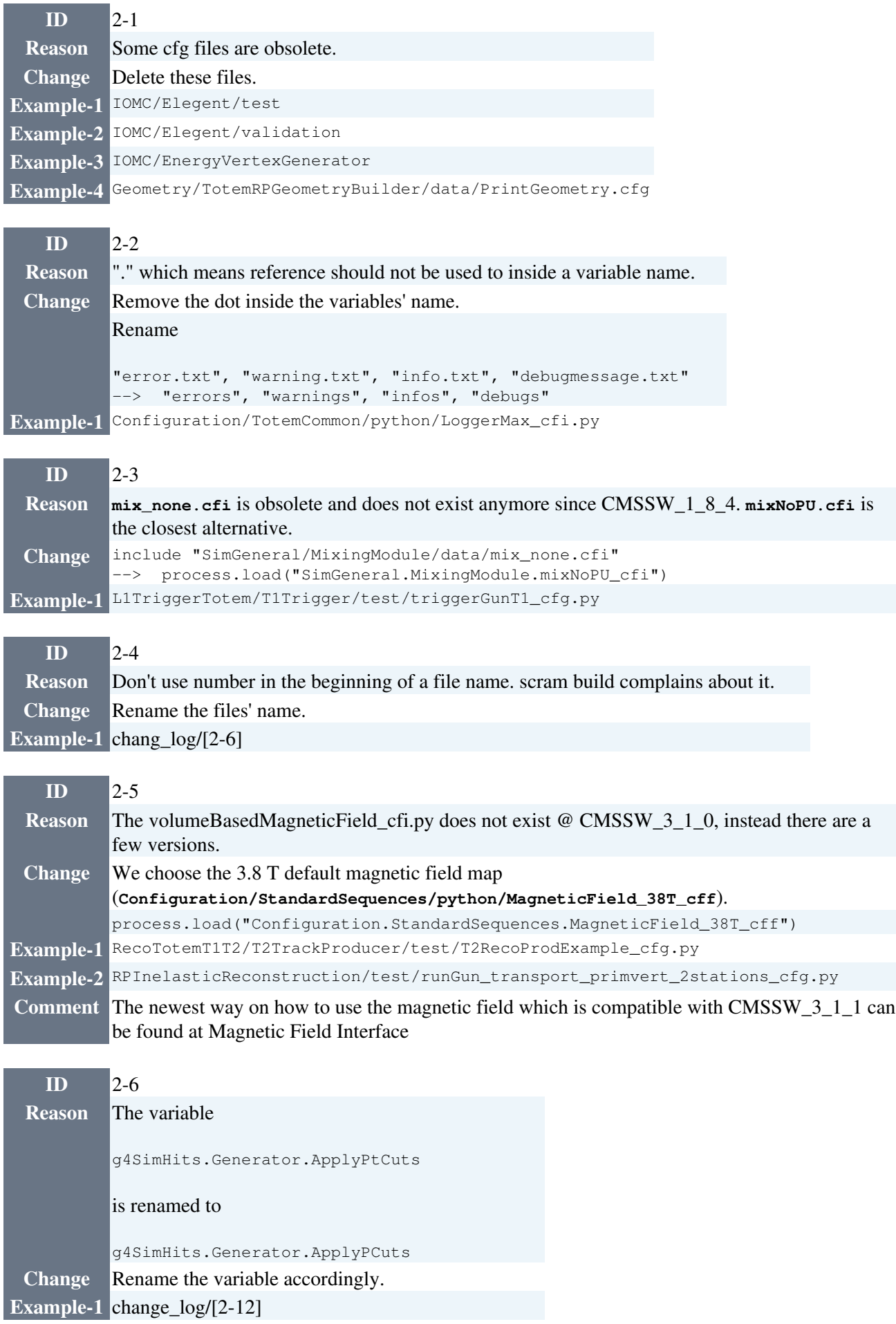

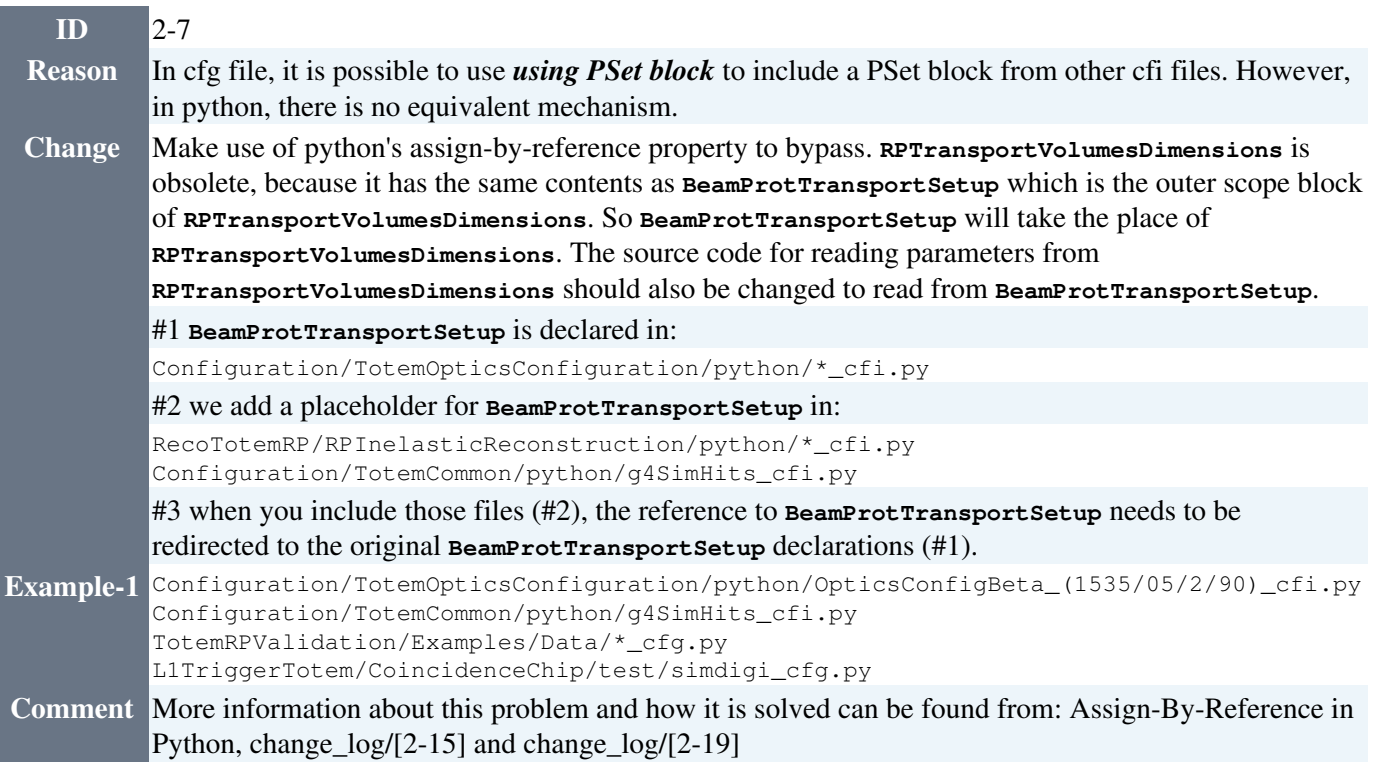

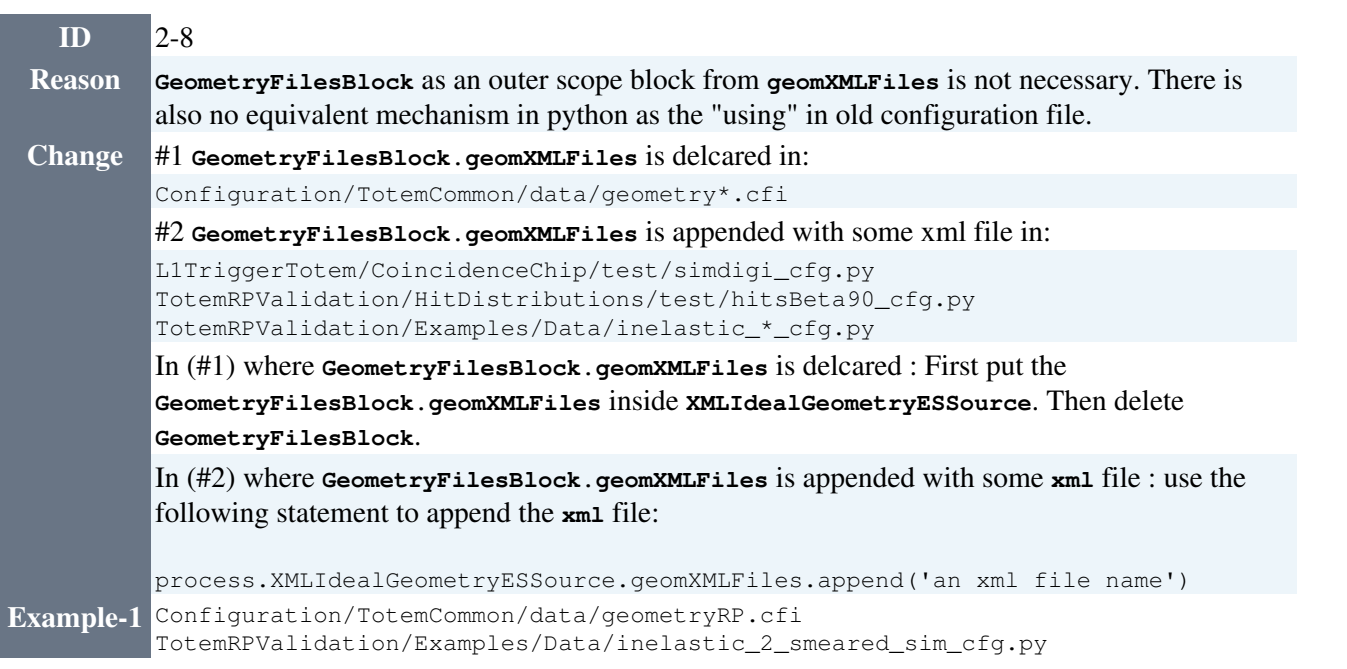

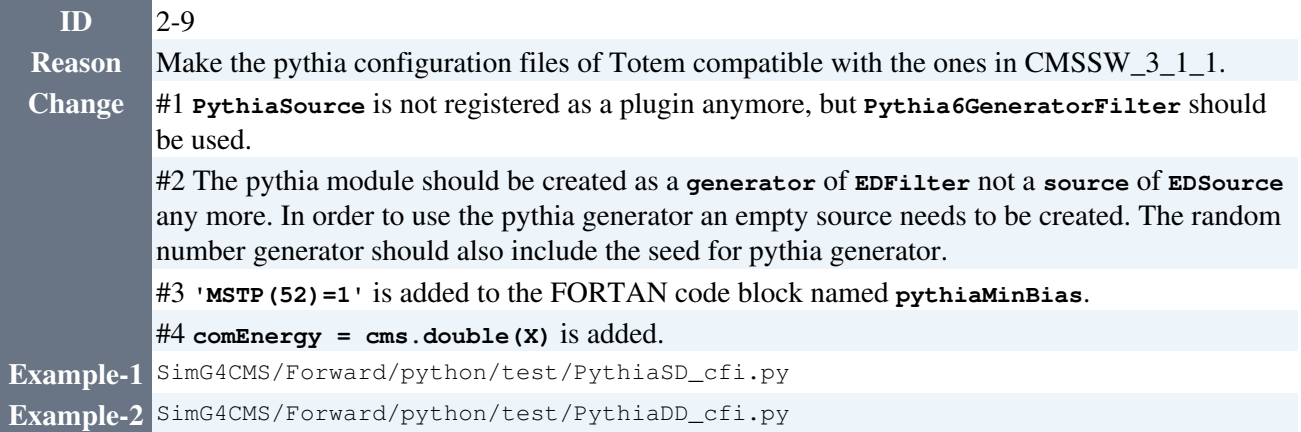

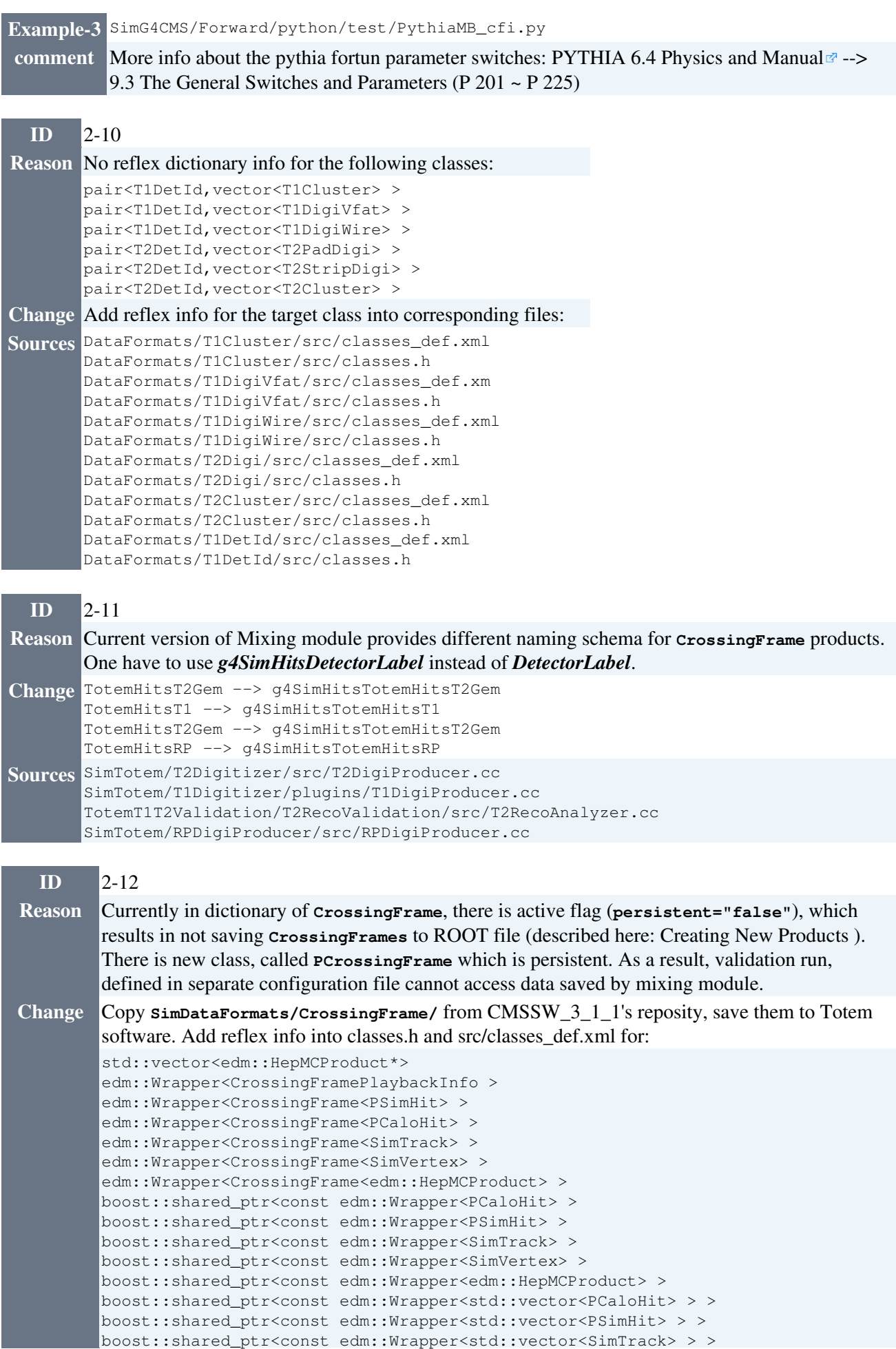

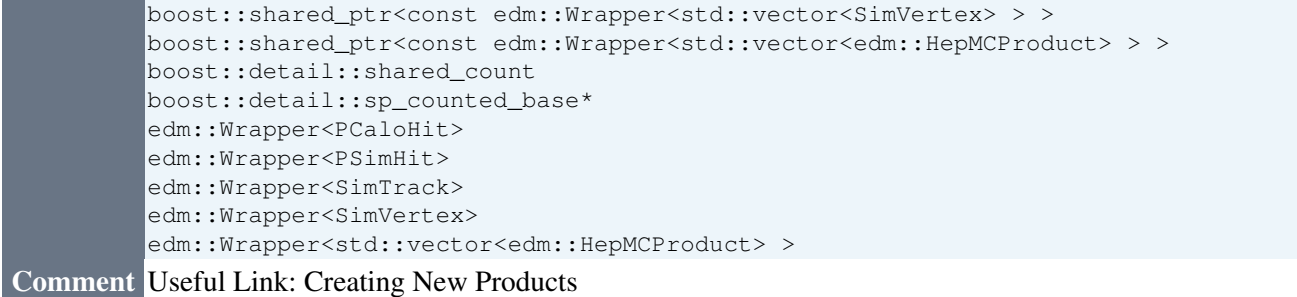

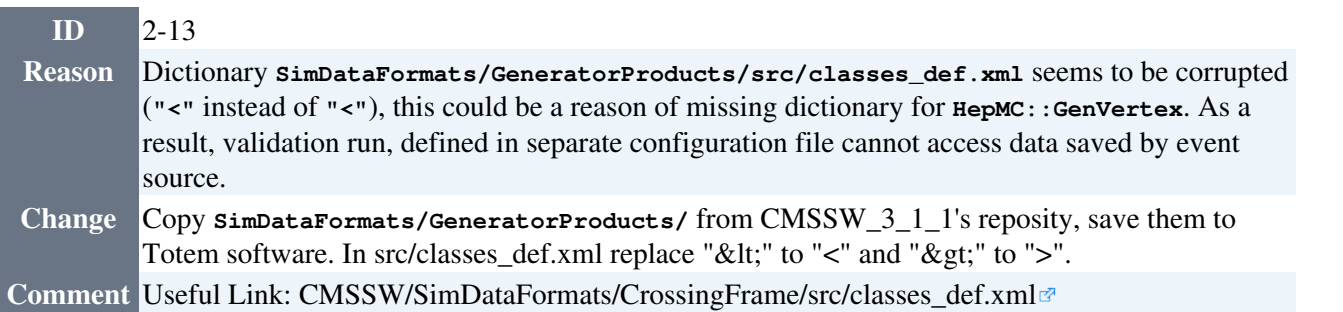

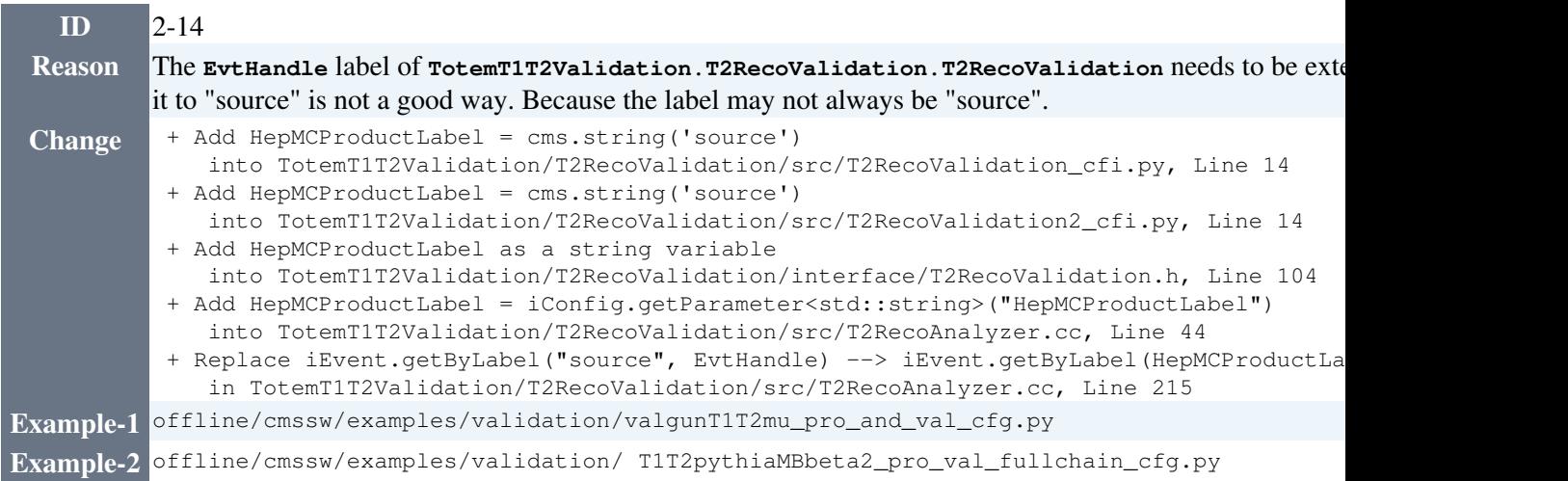

**Remarks** (Mirko Berretti)

### <span id="page-9-0"></span>**The label of can no longer be 'source' for CMS-maintained generators.**

In the old version of the framework all event generators were implemented as EDSources and as such, they all forced label `source'. In 3.x version, some generators (those maintained by CMS) became EDProducers and those cannot give the label `source'. A single label has been chosen for CMSSW 3\_1\_x (CMS-maintained) generator to be used by all (CMS-maintained) generator modules in the future, and it is 'generator'. This implies that further steps in the event processing chain that use [HepMCProduct](https://twiki.cern.ch/twiki/bin/edit/TOTEM/HepMCProduct?topicparent=TOTEM.CompOfflineCMSSWMigration177to31;nowysiwyg=1) have been adapted, i.e. their 'InputTag' has changed to 'generator'. Please account for this in case your private analysis code uses [HepMCProduct](https://twiki.cern.ch/twiki/bin/edit/TOTEM/HepMCProduct?topicparent=TOTEM.CompOfflineCMSSWMigration177to31;nowysiwyg=1) taken from (CMS-maintained) generator as Pythia Generator or Particle Gun.

For example, in order to retrieve [HepMC](https://twiki.cern.ch/twiki/bin/edit/TOTEM/HepMC?topicparent=TOTEM.CompOfflineCMSSWMigration177to31;nowysiwyg=1) particles in your analyzer, the following lines can be utilized (both for Particle Gun or Pythia Generator):

```
Handle<HepMCProduct> EvtHandle; 
iEvent.getByLabel(HepMCProductLabel, EvtHandle);
```
where the std::string [HepMCProductLabel](https://twiki.cern.ch/twiki/bin/edit/TOTEM/HepMCProductLabel?topicparent=TOTEM.CompOfflineCMSSWMigration177to31;nowysiwyg=1) is initialized with the value "generator".

| **Example-1** | [TotemT1T2Validation/](https://twiki.cern.ch/twiki/bin/edit/TOTEM/TotemT1T2Validation?topicparent=TOTEM.CompOfflineCMSSWMigration177to31;nowysiwyg=1)T2RecoValidation/T2RecoValidation\_cfi.py

| **Example-2** | Further information: <https://twiki.cern.ch/twiki/bin/view/CMS/SWGuideEventGenerationReleaseNotes31X>

#### **Step 3: Testing**

The following tables show the testing procedure for the example test configuration files under offline/cmssw/examples/production/ (and validation/) @ CMSSW\_3\_1\_1.

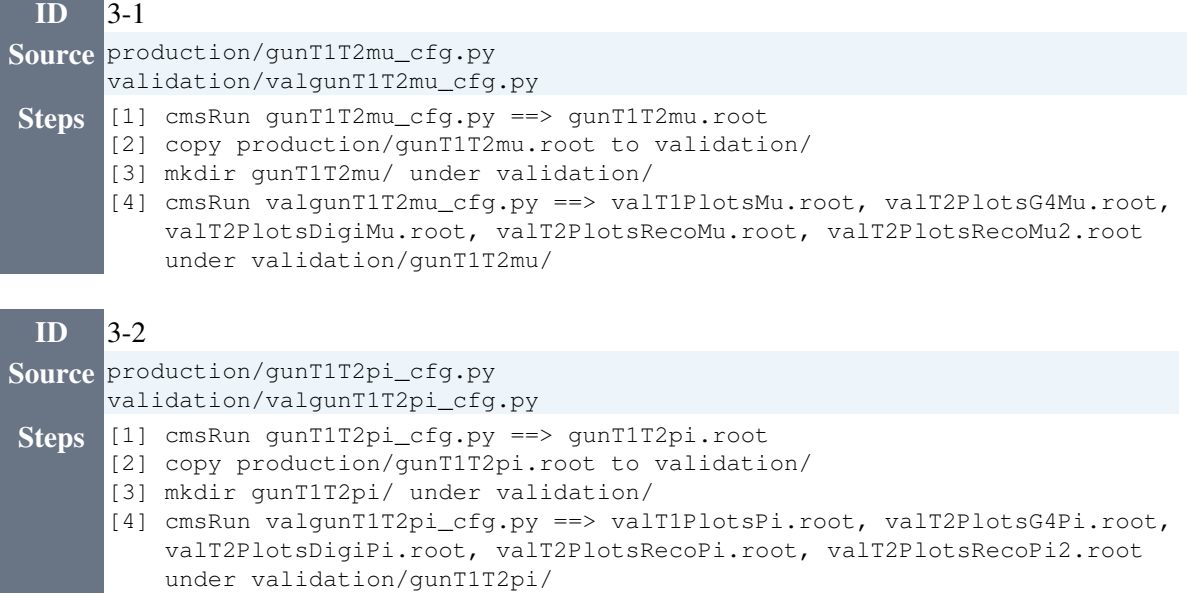

-- [ZhengkuiZhang](https://twiki.cern.ch/twiki/bin/view/Main/ZhengkuiZhang) - 15 July 2009

### <span id="page-10-0"></span>**Synchronization Log (Jun 01 2009 - Aug 21 2009)**

**Synchronization 1** (10 July 2009)

CVS Check Out Date: 10 July 2009

Full synchronization trace can be downloaded from: [https://twiki.cern.ch/twiki/pub/TOTEM/CompOfflineCMSSWMigration177to31/syn\\_1st](https://twiki.cern.ch/twiki/pub/TOTEM/CompOfflineCMSSWMigration177to31/syn_1st).

Merged file list:

```
IOMC/Elegent/src/Elegent.cc
TotemDataReadout/Testbeam/interface/RawDataSource.h
TotemDataReadout/Testbeam/interface/RPDataDigiProducer.h
TotemDataReadout/Testbeam/plugins/BuildFile
TotemDataReadout/Testbeam/plugins/RawDataSource.cc
TotemDataReadout/Testbeam/plugins/RPDataDigiProducer.cc
TotemAlignment/RPRates/data/MCScoringPlaneProfiles.cfi
TotemAlignment/RPRates/data/ScoringPlaneProfiles.cfi
TotemAlignment/RPRates/plugins/BuildFile
TotemAlignment/RPRates/plugins/MCScoringPlaneProfiles.cc
```

```
TotemAlignment/RPRates/plugins/ScoringPlaneProfiles.cc
TotemAlignment/RPRates/interface/ScoringPlaneDistributions.h (a new file)
TotemAlignment/RPRates/src/ScoringPlaneDistributions.cc (a new file)
L1TriggerTotem/CoincidenceChip/interface/RPCoincidenceAnalyzer.h
L1TriggerTotem/CoincidenceChip/interface/RPCoincidenceProducer.h
L1TriggerTotem/CoincidenceChip/plugins/RPCoincidenceAnalyzer.cc
L1TriggerTotem/CoincidenceChip/plugins/RPCoincidenceProducer.cc
RecoTotemT1T2/PrimaryVertexProducer (a new module)
TotemBackground/PP/data/PPBckgAnalysis.cfi (a new file)
TotemBackground/PP/data/PPBckgSource.cfi
TotemBackground/PP/plugins/BuildFile
```
TotemBackground/PP/plugins/PPBckgAnalysis.cc (a new file)

Jan Kaspar made further changes and checked in to TOTEM repository's CMSSW\_3\_1\_x branch. The changes Jan made is as follows:

#### **Modifications by Jan Kaspar** (14 July 2009)

#### <span id="page-11-0"></span>**TotemDataReadout package renamed and restructured**

The package has been renamed to TotemRawData (it make more sense and is closer to CMS terminology). Moreover, the contents have been reshuffled into 3 submodules: DataFormats, Readers (alogorithms to read raw data files) and RawToDigi (algorithms to covert raw data to digi).

#### <span id="page-11-1"></span>**TotemBackground/BeamGas**

has been freed from THnSparse class definition (it is now a part of the official ROOT distribution)

#### <span id="page-11-2"></span>**Shared packages under Geometry directory**

There 3 packages originated by CMS and modified by TOTEM: CMSCommonData, ForwardCommonData and ForwardSimData. At the version 177, I compared files in these packages between CMS framework and TOTEM SW. Modified/new files have been then merged/copied to the 311 framework version, resulting in TOTEM 311 files.

In CMSCommonData, those were:

- recoConfiguration.xml (copied)
- rotations.xml (copied as rotations2.xml)
- totem rotations (copied)
- normal/cmsextent (merged)

In ForwardCommonData (all copied unless stated differently)

- castor1.xml
- castor<sub>2.xml</sub>
- castor fibres.xml
- cuts-beampipe.xml
- ionpump.xml (copied as ionpump2.xml)
- totem2cuts.xml

In ForwardSimData (all copied)

- TotemProdCuts.xml
- a.xml

TotemDataReadout package renamed and restructured 11

- totemProdCuts.xml
- totemsensGem.xml

#### **g4SimHits\_cfi.py**

3\_1\_1 framework version merged with 1\_7\_7 TOTEM version.

-- [JanKaspar](https://twiki.cern.ch/twiki/bin/view/Main/JanKaspar) - 14 July 2009

**Synchronization 2** (31 July 2009)

Visualization module authored by Maciej Besta is added to Totem software @ CMSSW\_3\_1\_1. This module is created for using Frog.

-- [ZhengkuiZhang](https://twiki.cern.ch/twiki/bin/view/Main/ZhengkuiZhang) - 07 August 2009

This topic: TOTEM > CompOfflineCMSSWMigration177to31 Topic revision: r28 - 2009-10-20 - MirkoBerretti

**OPETL** Copyright &© 2008-2021 by the contributing authors. All material on this **T**TWiki collaboration platform is the property of the contributing authors. or Ideas, requests, problems regarding TWiki? use [Discourse](https://discourse.web.cern.ch/c/collaborative-editing/wikis/12) or [Send feedback](https://twiki.cern.ch/twiki/bin/view/Main/ServiceNow)